## 目次

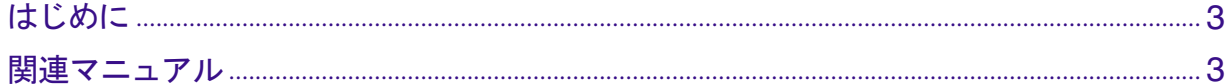

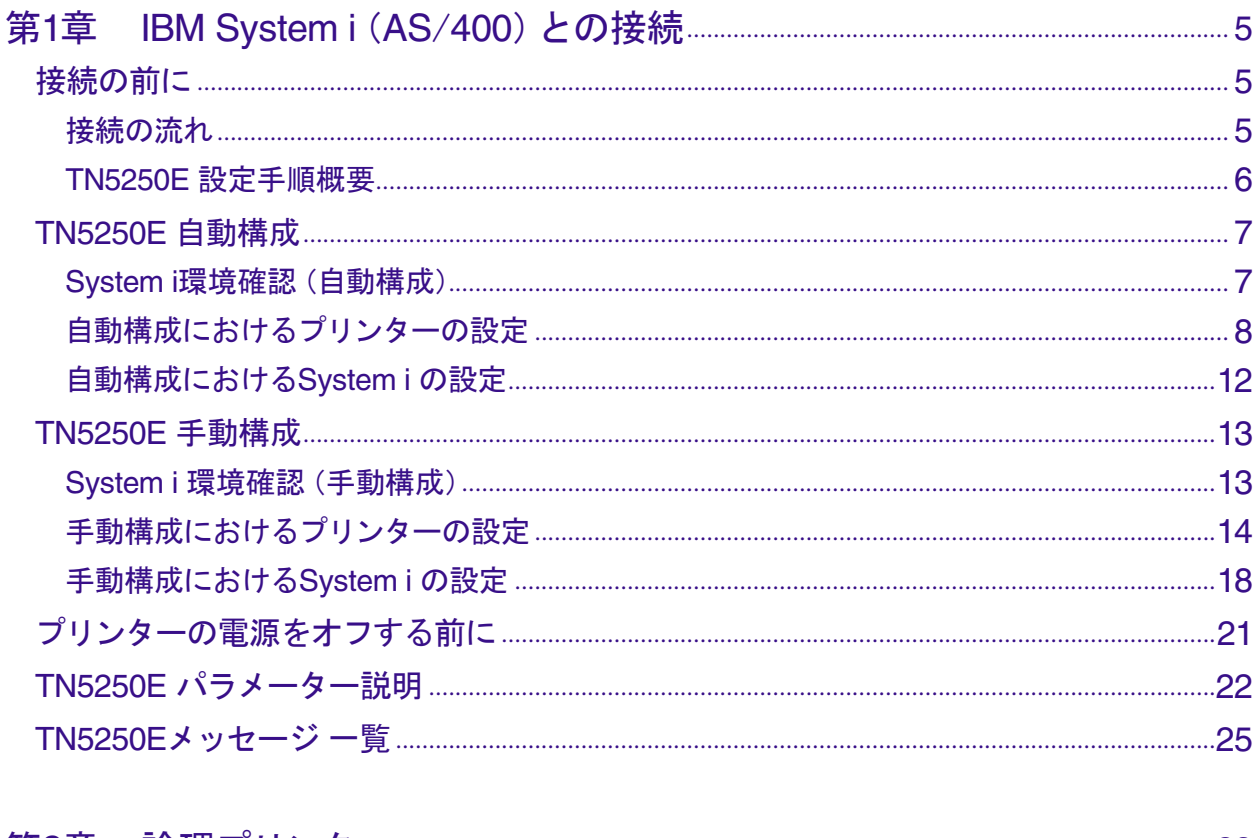

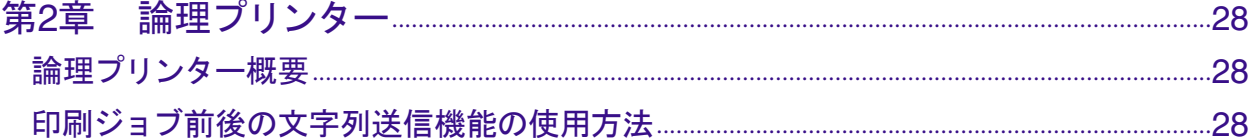

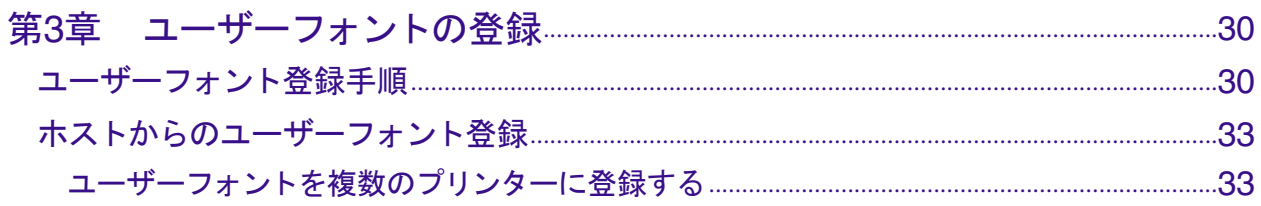